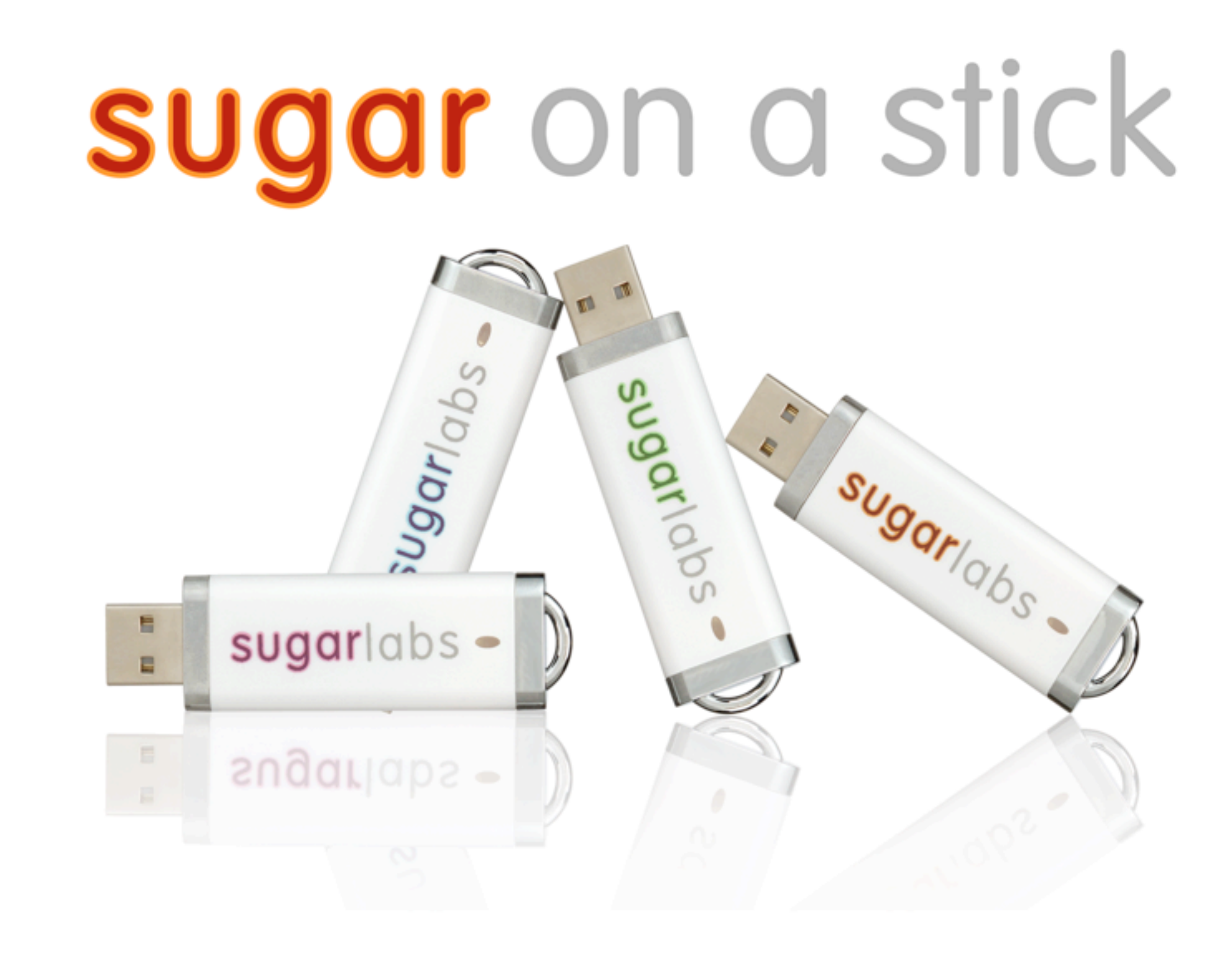

# **Sugar on any Computer**

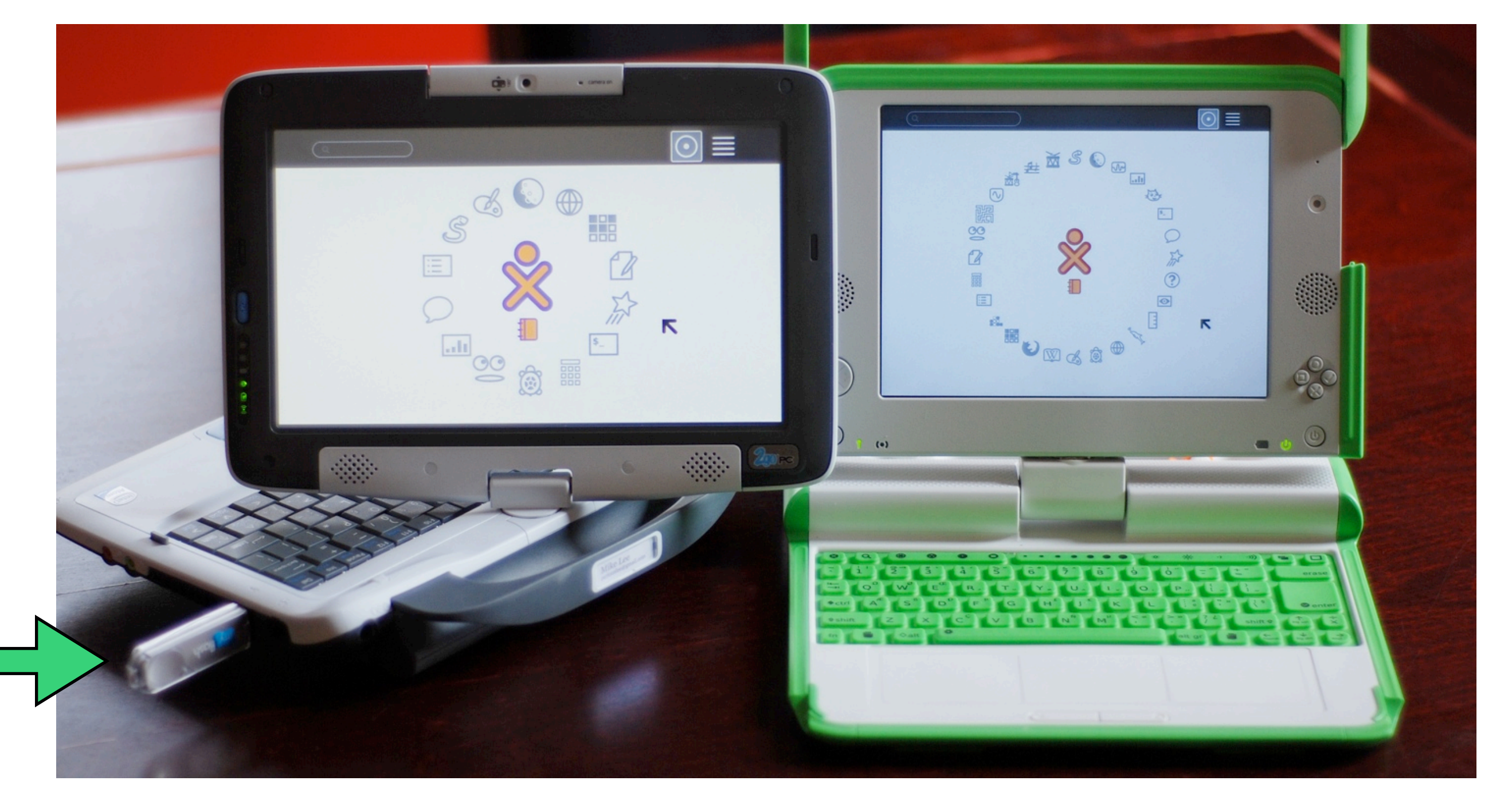

Photo by curiouslee

# Use Existing Equipment

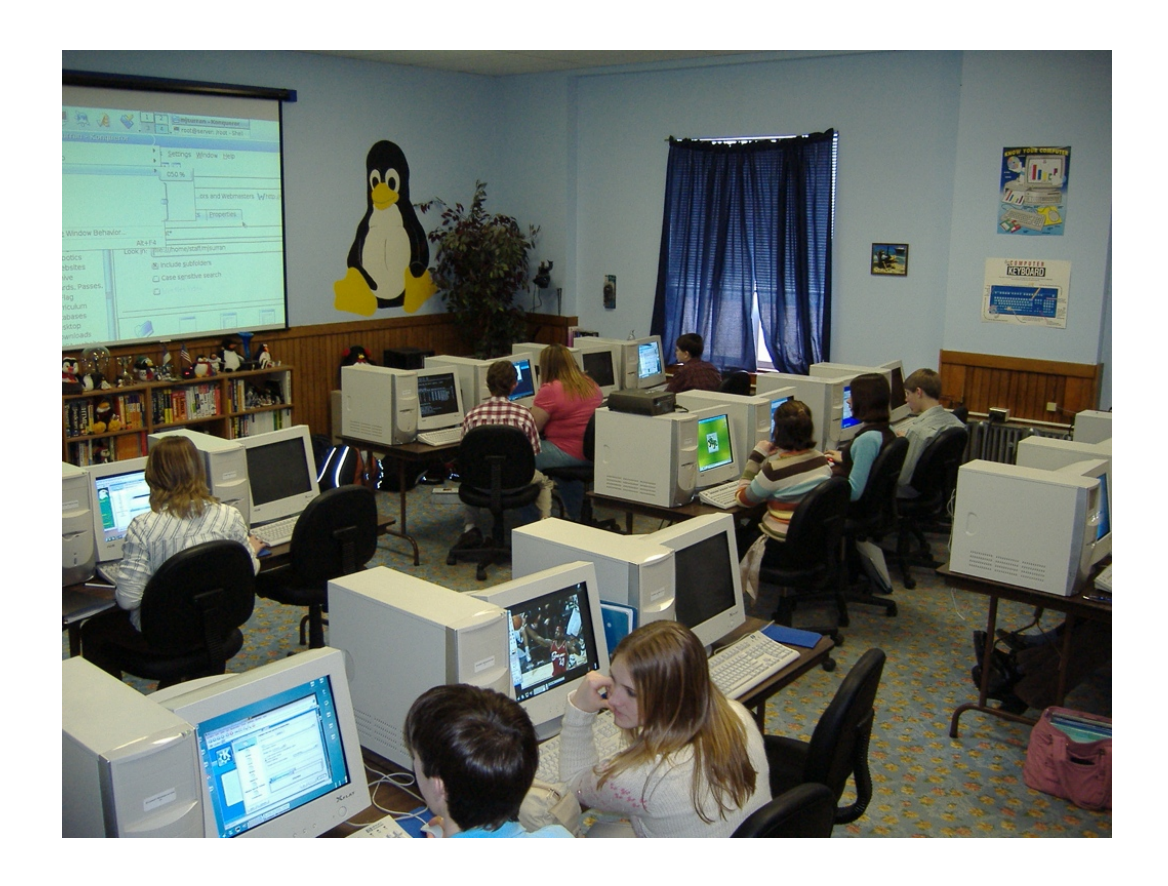

Photos by Extra Ketchup and Superkimbo in BKK

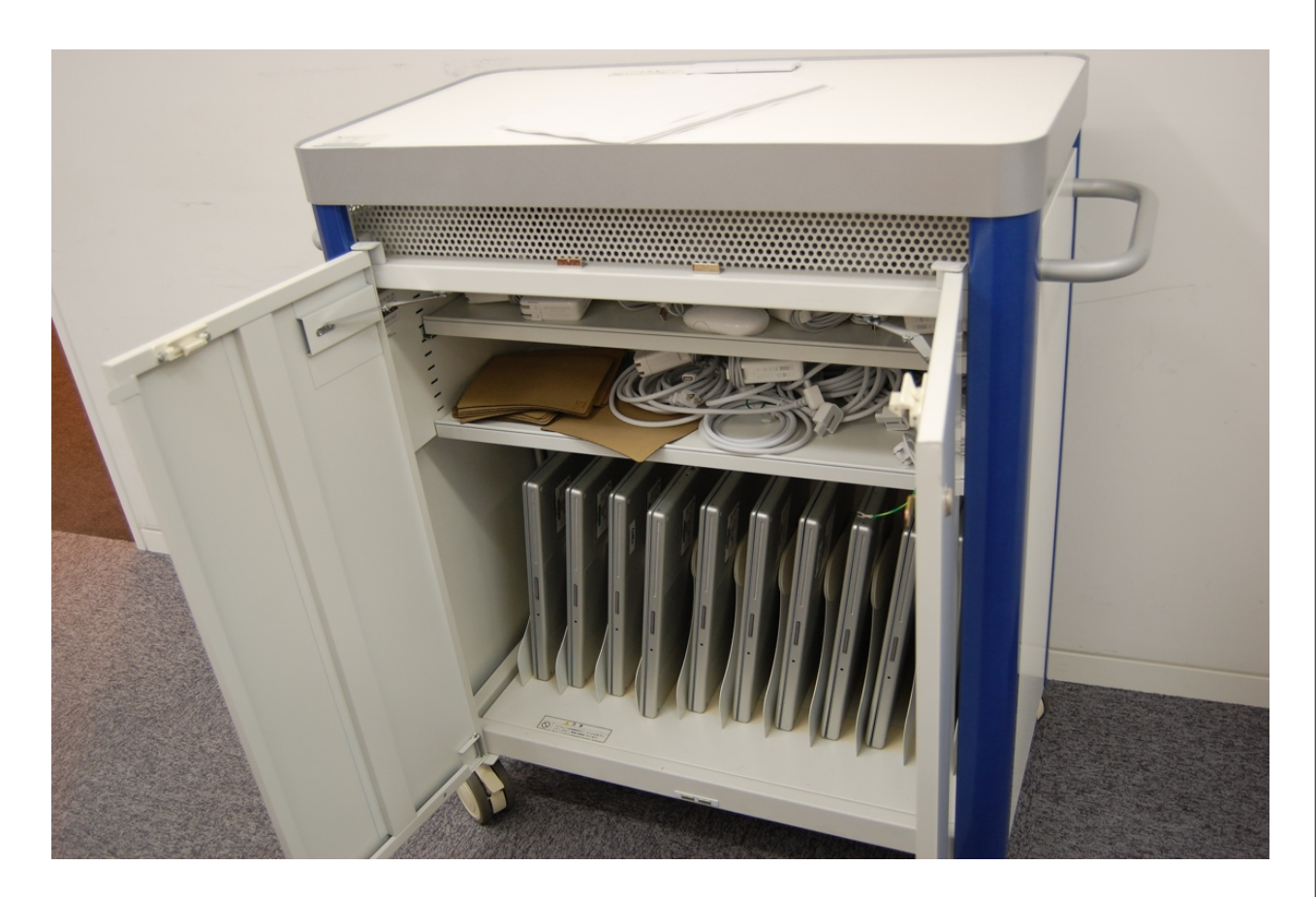

## Continue Work at Home

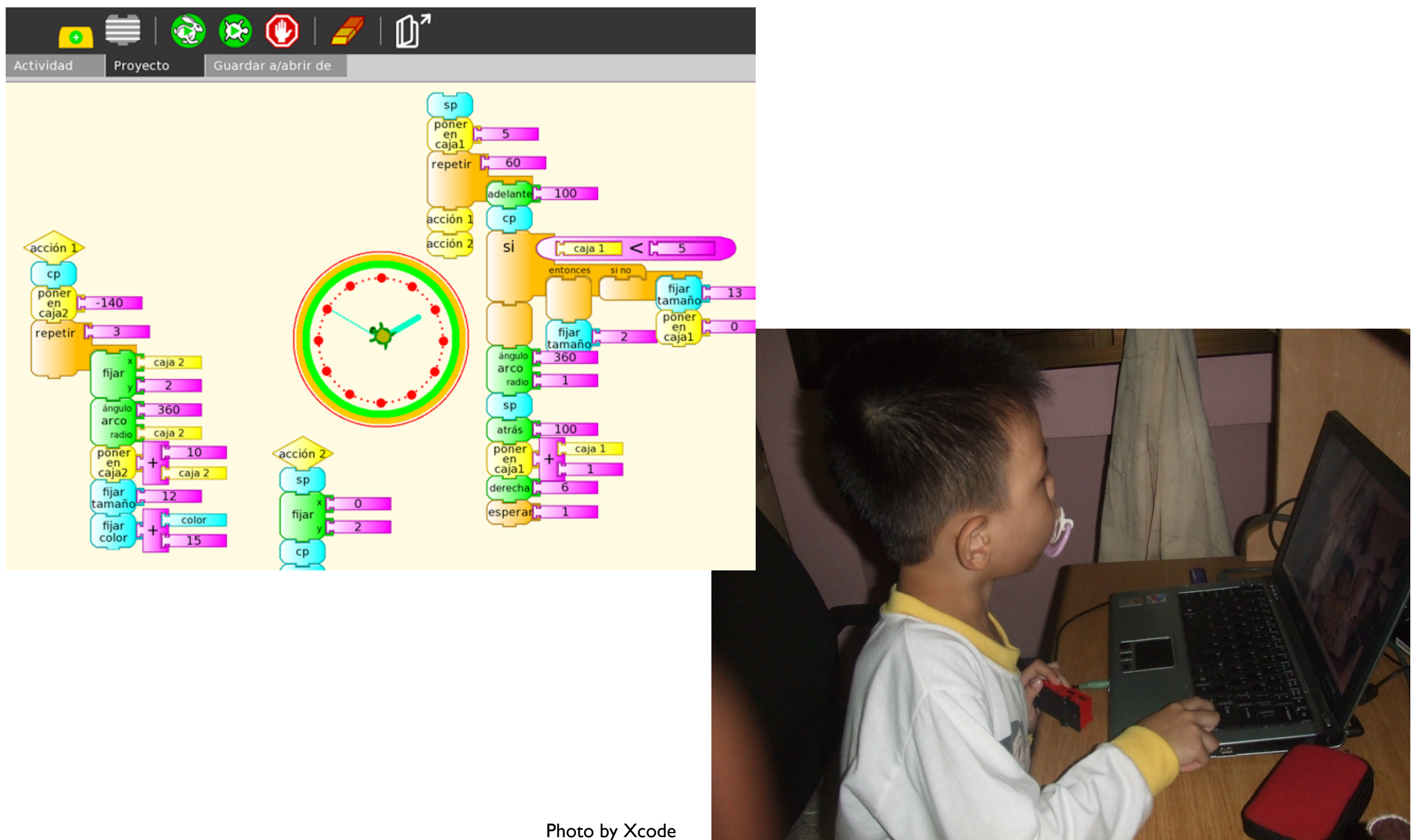

#### Macs and older computers may require helper CD

![](_page_4_Picture_1.jpeg)

Boot Helper<sup>(</sup> Requires Sugar on a Stick (available separately)

**B** 

![](_page_4_Picture_3.jpeg)

Go to http://wiki.sugarlabs.org/go/Sugar\_on\_a\_Stick to download Sugar on a Stick and for instructions to load a USB stick for use with this CD. Please visit www.sugarlabs.org for more information about the Sugar Learning Platform, for additional Activities for children, and to check for updates to this and other Sugar software. Copyright (c)2009 Sugar Labs and contributors.

 $\frac{1}{2}$  sugariabs -

![](_page_4_Picture_5.jpeg)

![](_page_4_Picture_6.jpeg)

photo by mmoroca

 $\mathbb{R}$ 

## Will not yet work with older non-intel Macs

![](_page_5_Picture_1.jpeg)

![](_page_5_Picture_2.jpeg)

Photos by nuetaipoo and aka Kath

#### Student Data is backed up to Moodle on the "XS"

![](_page_6_Figure_1.jpeg)

## Hundreds of Activities

![](_page_7_Picture_1.jpeg)

#### <http://activities.sugarlabs.org>

## Write Activity

![](_page_8_Picture_59.jpeg)

#### Sharks

by Nittaya, Jaruwan, Yupin, Viroj

In some form, sharks have been around for about 400 million years. Even before dinosaurs roamed the earth, sharks hunted through the oceans! They're such good survivors that they've had little need to evolve in the

![](_page_8_Picture_5.jpeg)

last 150 million years. These ancient predators fascinate adults and children alike. Sharks have the most powerful jaws on the planet. Unlike most animals' jaws, both the sharks' upper and lower jaws move.

A shark bites with it's lower jaw first and then its upper. It tosses its head back and forth to tear loose a piece of meat which it swallows whole. Each type of shark has a different shaped tooth depending on their diet. (The shark in the photo is a great white—you can tell he's a carnivore just by looking at those sharp, pointy teeth!)

A shark may grow and use over 20,000 teeth in its lifetime! Sharks never run out of teeth. If one is lost, another spins forward from the rows and rows of backup teeth. Normally, sharks eat alone. But sometimes one feeding shark attracts others. They swim up as quickly as possible and all begin to try to get a piece of the prey. They bite wildly at anything that gets in their way—even each other.

The great white shark rarely partakes in feeding frenzies. Almost all sharks are "carnivores" or meat eaters. They live on a diet of fish and sea mammals (like dolphins and seals) and even such prey as turtles and seagulls. Sharks even eat other sharks. For example, a tiger shark might eat a bull shark, a bull shark might eat a blacktip shark and a blacktip shark might eat a dogfish shark!

![](_page_9_Picture_0.jpeg)

## Programming for Kids

![](_page_10_Figure_1.jpeg)

# Pilot Starts this Summer

#### **The Gardner School:**

Located in one of the most culturally and linguistically diverse sections of Boston, the Gardner Pilot Academy serves a very diverse student population in grades K-5. The GPA's 336 students and their families speak over 13 languages ranging from Spanish to Khmer. Demographically, 15.2% are African American, 59.1% are Hispanic, 10.7% are white and 13.1% are Asian. Over 85% of the students meet the federal poverty guidelines to participate in the Free or Reduced Price Lunch Program. Fifty-two percent of GPA's student body is English Language Learners, while 18% of the GPA students have special learning needs, including those students enrolled in GPA's two substantially separate classrooms. The majority

![](_page_11_Picture_3.jpeg)

of GPA's students fall within a group of students considered to be academically at-risk.

#### How To Contribute

![](_page_12_Picture_1.jpeg)

#### [http://wiki.sugarlabs.org/go/Sugar\\_Labs/Getting\\_Involved](http://wiki.sugarlabs.org/go/Sugar_Labs/Getting_Involved)

![](_page_13_Picture_0.jpeg)

- Design Lesson Plans Using Sugar Activities
- $\bullet\,$  Write Teacher Guides
- Write Textbook Templates for ebooks
- Provide Feedback for Software Developers
- Help Set Educational Goals
- Suggest New Educational Activities